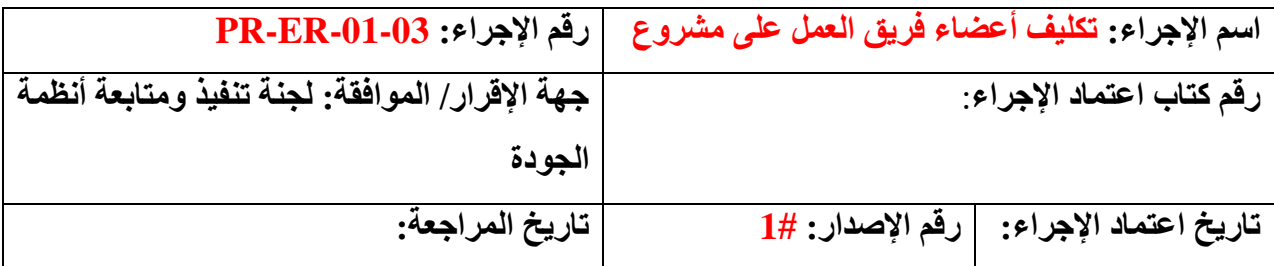

## **.1 األهداف**

توضيح كيفية تكليف أعضاء فريق العمل على المشاريع.

## **.2 التعريفات:**

**المشروع:** المشروع الذي يتم دعمه من جهة دولية خارج المملكة األردنية الهاشمية باإلضافة ألية مشاريع يكلف الرئيس بها المكتب .

**الباحث الرئيسي:** الشخص العامل في الجامعة والمكلف بمهام منسق المشروع المدعوم من جهات دولية والمسؤول عن إدارة المشروع من مرحلة تكوين الفكرة لغاية إغالق المشروع.

## **.3 نطاق اإلجراء**

يطبق هذا اإلجراء على المطلوب تكليفهم للعمل على مشروع مدعوم من جهة دولية.

## **.4 المسؤوليات**

- رئيس الجامعة.
- مكتب المشاريع الدولية.
- دائرة الرئاسة وشؤون المجالس.
	- دائرة الموارد البشرية.
		- الباحث الرئيسي.
- عضو المشروع المطلوب تكليفه.

**.5 خطوات اإلجراء**

.1 يقوم الباحث الرئيسي بالتقدم بطلب لمكتب المشاريع الدولية لتكليف العضو من داخل أو من خارج الجامعة يتضمن فترة التكليف والمهام وأيام العمل والمكافأة الشهرية، للعمل ضمن فريق المشروع وفق

الأسس المعتمدة في الجامعة لهذا الغرض. (نموذج تكليف عضو من داخل الجامعة، نموذج تكليف عضو من خارج الجامعة)

- .2 يقوم المكتب باستكمال الطلب ودراسته من حيث التشريعات المعمول بها في الجامعة وحسب شروط الجهة الداعمة وموازنة المشروع.
- .3 في حال وجود نقص في الوثائق أو المعلومات إلتمام الطلب، يقوم المكتب بإعادته للباحث الرئيسي لتزويد هم بالنواقص .
	- .4 يقوم مكتب المشاريع الدولية بمراجعة الطلب والتنسيب لألستاذ الرئيس.
	- .5 يقوم مكتب المشاريع الدولية بالعمل بشروحات الرئيس على الطلب وإعالم الباحث الرئيسي بذلك.
- .6 تقوم دائرة الرئاسة وشؤون المجالس بإرسال نسخة من الطلب الى دائرة الموارد البشرية، وفي حال الموافقة تقوم دائرة الموارد البشرية بإصدار قرار التكليف وإرساله إلى الرئيس للتوقيع والسير بإجراءات التعاقد مع المكلف حسب ما تضمنه الطلب.
	- 7. في حال رفض الرئيس للطلب، يقوم مدير مكتب المشاريع الدولية بإبلاغ الباحث الرئيسي بذلك.
- .8 يقوم العضو المكلف بإعالم الجامعة بتاريخ مباشرته للعمل وذلك من خالل تعبئة نموذج مباشرة العمل وإرساله إلى الباحث الرئيسي ليقوم بإرساله إلى المكتب. (نموذج مباشرة عمل)

**.6 النماذج المطلوبة** 

- نموذج [تكليف العضو من داخل الجامعة.](https://www.gju.edu.jo/sites/default/files/International%20Projects%20Office%E2%80%8B/fo-086__2.docx) - نموذج [تكليف العضو من خارج الجامعة.](https://www.gju.edu.jo/sites/default/files/International%20Projects%20Office%E2%80%8B/fo-087__2.docx)  - [نموذج مباشرة العمل.](https://www.gju.edu.jo/sites/default/files/International%20Projects%20Office%E2%80%8B/fo-088__2.docx)